## Utilisation de MPI avec Python

#### Loïc Gouarin

Laboratoire de mathématiques d'Orsay

9 décembre 2010

Loïc Gouarin [Utilisation de MPI avec Python](#page-63-0)

 $\overline{a}$ 

つくへ

<span id="page-0-0"></span>э

## Plan

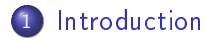

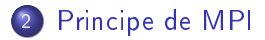

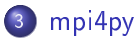

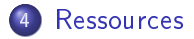

Loïc Gouarin [Utilisation de MPI avec Python](#page-0-0)

 $\leftarrow$ 

k. ∍  $\sim$ × Ε

э  $\rightarrow$ 

#### [Introduction](#page-2-0)

## Plan

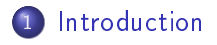

[Principe de MPI](#page-5-0)

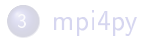

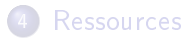

Loïc Gouarin [Utilisation de MPI avec Python](#page-0-0)

4日)

冊  $\mathbf{p}$ 4 重  $\sim$ 重 ×

<span id="page-2-0"></span> $\rightarrow$ Ε

[Introduction](#page-2-0)

#### Comment paralléliser son code ?

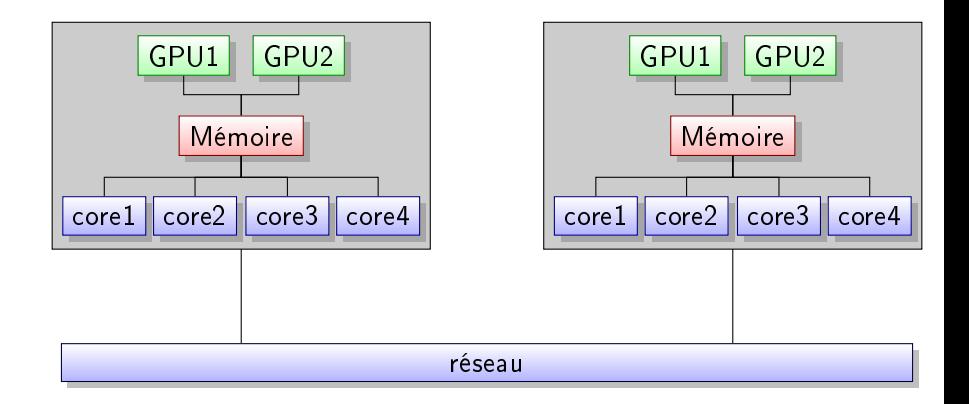

Loïc Gouarin [Utilisation de MPI avec Python](#page-0-0)

4 0 8

同

医阿里氏阿里氏

E

 $2Q$ 

#### [Introduction](#page-2-0)

## Quels sont les outils pour paralléliser son code ?

- **1** Threads 2 PVM pypvm pynpvm **3** MPI  $\bullet$  pyMPI mpi4py <sup>4</sup> GPU
	- PyCUDA
	- PyOpenCL

 $299$ 

4 国 米

ヨ ト ∍

## Plan

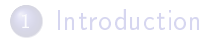

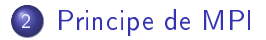

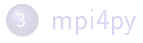

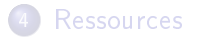

Loïc Gouarin [Utilisation de MPI avec Python](#page-0-0)

4日)

 $\sim$ ④ 重 下 <span id="page-5-0"></span>Ε

重 **D**  $\sim$ 

## MPI : Message Passing Interface

- conçue en 1993,
- o norme définissant une bibliothèque de fonctions, utilisable avec les langages C et Fortran,
- permet d'exploiter des ordinateurs distants ou multiprocesseurs par passage de messages.

つくい

## MPI : Message Passing Interface

#### Fonctionnalités de MPI-1

- nombre de processus, numéro du processus,...
- communications point à point,
- communications collectives,
- **o** communicateurs,
- **o** types dérivées,
- **o** topologies.

つくへ

## MPI : Message Passing Interface

#### Fonctionnalités de MPI-2

- **•** gestion dynamique des processus,
- o I/O parallèle,
- $\bullet$  interfaçage avec Fortran95 et  $C++$ ,
- extension des communications collectives aux intercommunicateurs,
- communications de mémoire à mémoire,

 $\bullet$ ....

ഹൈ

## MPI : Message Passing Interface

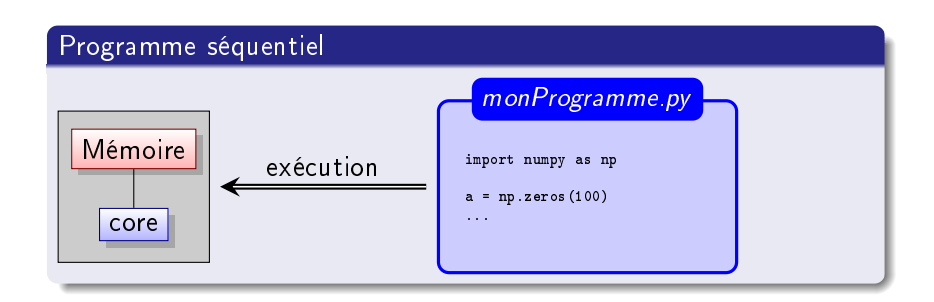

Loïc Gouarin [Utilisation de MPI avec Python](#page-0-0)

4 0 8

メ母 トメミ トメミ トー

E

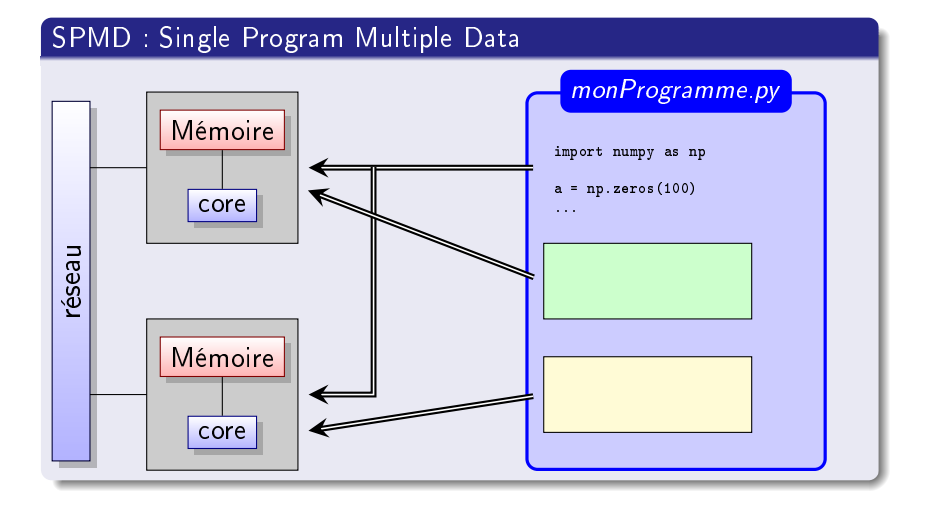

Loïc Gouarin [Utilisation de MPI avec Python](#page-0-0)

イロト イ押ト イヨト イヨト

Ε

## PyMPI

- projet inititié en 2002 par Patrick Miller
- interfaçage de la bibliothèque MPI-1 directement en API C
- o ce module gère
	- nombre de processus, numéro du processus,...
	- communications point à point,
	- communications collectives,
	- création de sous-communicateurs.

つくい

# mpi4py

- projet inititié en 2006 par Lissandro Dalcin
- interfaçage de la bibliothèque MPI-1/2 avec Swig (version  $< 1$ )
- interfaçage de la bibliothèque MPI-1/2 avec Cython (version  $>= 1$ )
- ce module gère toutes les fonctionnalités que l'on peut trouver dans MPI-1/2

つくい

#### Tests de performance

#### Ping pong

- Chaque processus dispose d'un tableau de double.
- Envois alternés de paquets de données entre 2 processus.
- Les paquets sont de plus en plus grands.
- On regarde combien de temps il faut pour recevoir ces paquets.

つくへ

#### Tests de performance

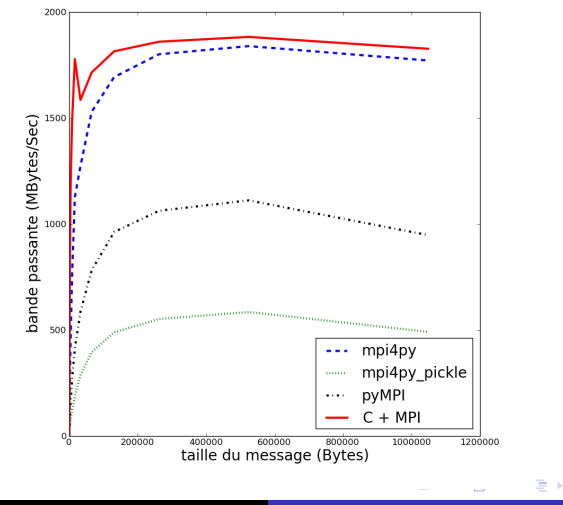

Figure: Tests de performance via l'algorithme pingpong

Loïc Gouarin [Utilisation de MPI avec Python](#page-0-0)

 $299$ 

э

∍

 $\mathcal{A}$ Пb.

#### Un petit mot sur pickle

Le module pickle permet de convertir n'importe quel objet complexe Python en suites d'octets (sérialisation).

Ce flux peut

- être sauvegardé,
- être transmis via le réseau.

On peut ensuite le reconstruire (désérialisation).

Le module cPickle est une implémentation en C plus rapide que pickle.

 $\Omega$ 

#### Un petit mot sur pickle

#### Exemple

import cPickle import numpy as np

```
a = npu1inspace(0., 1., 100)
```

```
b = "une chaine"
```

```
fichier = open("pickleData", "w")
cPickle.dump([a, b], fichier, 0)
```
 $\triangleright$   $\rightarrow$   $\equiv$ 

[Communication collective](#page-28-0) [Notion de maître-esclave](#page-44-0) Interfacage

## Plan

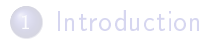

[Principe de MPI](#page-5-0)

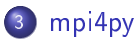

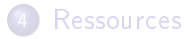

Loïc Gouarin [Utilisation de MPI avec Python](#page-0-0)

メロト メ都 トメ 君 トメ 君 ト

<span id="page-17-0"></span>目

[Communication point à point](#page-18-0) [Communication collective](#page-28-0) [Notion de maître-esclave](#page-44-0) Interfacage

## Communication point à point bloquante

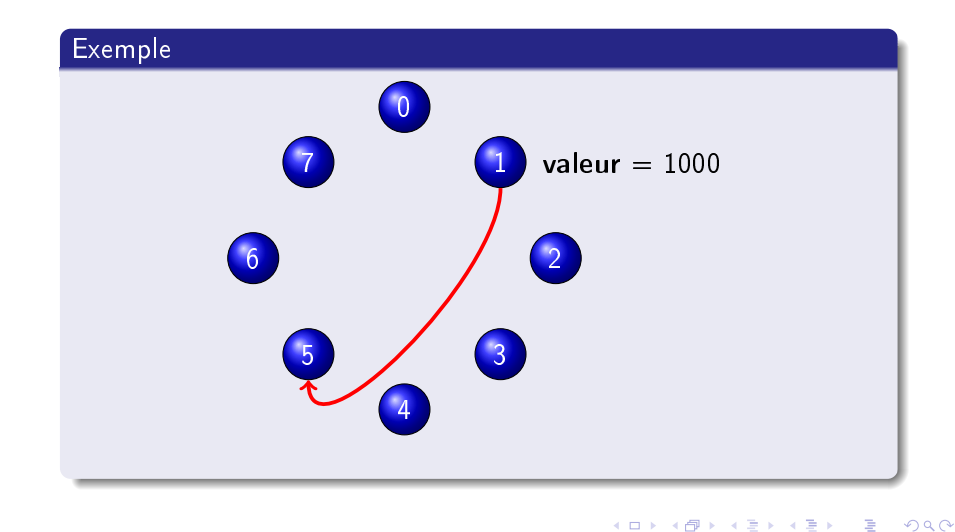

<span id="page-18-0"></span>Loïc Gouarin [Utilisation de MPI avec Python](#page-0-0)

[Communication point à point](#page-18-0) [Communication collective](#page-28-0) [Notion de maître-esclave](#page-44-0) [Interfaçage](#page-52-0)

## Exemple Fortran

```
program point_a_point
 implicit none
 include 'mpif.h'
 integer, dimension(MPI_STATUS_SIZE) :: statut
 integer, parameter :: etiquette=100
 integer :: rang,valeur,code
 call MPI_INIT(code)
 call MPI_COMM_RANK(MPI_COMM_WORLD,rang,code)
 if (range = 1) thenvaleur=1000
    call MPI_SEND(valeur,1,MPI_INTEGER,5,etiquette,MPI_COMM_WORLD,code)
 elseif (rang == 5) then
    call MPI_RECV(valeur,1,MPI_INTEGER,1,etiquette,MPI_COMM_WORLD,statut,code)
    print *,'Moi, processus 5, j''ai reçu ',valeur,' du processus 1.'
 end if
 call MPI_FINALIZE(code)
```
[Communication point à point](#page-18-0) [Communication collective](#page-28-0) [Notion de maître-esclave](#page-44-0) [Interfaçage](#page-52-0)

## Même exemple avec Python

```
import mpi4py.MPI as mpi
rang = mpi.COMM_WORLD.rank
if rang == 1:
    valueur = 1000mpi.COMM_WORLD.send(valeur, dest = 5)
elif rang == 5:
    valeur = mpi.COMM_WORLD.recv(source = 1)
    print "Moi, Processus 5, j'ai recu", valeur, "du processus 1."
```
K ロ ▶ | K 何 ▶ | K ヨ ▶ | K ヨ ▶ | |

э

[Communication point à point](#page-18-0) [Communication collective](#page-28-0) [Notion de maître-esclave](#page-44-0) [Interfaçage](#page-52-0)

#### Un exemple un peu plus complexe

```
class point:
   def \_init\_ (self, num, x, y):
        self.num = numself.x = xself.v = vdef str (self):
        s = "coordinates du point " + str(self.num) + " : \n\\ n"s += "x : " + str(self.x) + " , y : " + str(self.y) + "\n"
        return s
```
Loïc Gouarin [Utilisation de MPI avec Python](#page-0-0)

イロト イ母 トイヨ トイヨ トーヨ

[Communication point à point](#page-18-0) [Communication collective](#page-28-0) [Notion de maître-esclave](#page-44-0) [Interfaçage](#page-52-0)

#### Un exemple un peu plus complexe (suite)

```
import mpi4py.MPI as mpi
from numpy import array
from point import point
rank = mbi. COMM WORLD.rank
if rank == 0sendValues = [point(1, 2., 4.5), array([3, 4, 8]), \ \ \rangle{1:'un', 2:'deux', 3:'trois'}]
    mpi.COMM_WORLD.send(sendValues, dest = 1)
else:
    recvValues = mpi. \texttt{COMM_WORLD} \texttt{.recv} (source = 0)for v in recvValues:
        print v
```
イロト イ母ト イヨト

つへへ

[Communication point à point](#page-18-0) [Communication collective](#page-28-0) [Notion de maître-esclave](#page-44-0) [Interfaçage](#page-52-0)

#### Envoi d'un tableau Numpy

```
import mpi4py.MPI as mpi
import numpy as np
rank = mpi.COMM_WORLD.rank
n = 10if rank == 0sendarray = npuinspace(0., 1., n)mpi.COMM_WORLD.Send([sendarray, mpi.DOUBLE], dest = 1)
else:
   recvarray = np. empty(n)mpi.COMM_WORLD.Recv([recvarray, mpi.DOUBLE], source = 0)
   print recvarray
```
イロメ イ母メ イヨメ イヨメー

 $299$ 

∍

## Résumé

#### Dans le module mpi4py.MPI

- COMM WORLD communicateur par défaut (englobe tous les processus lancés)
- O COMM WORLD.size : nombre de processus
- COMM WORLD.rank : rang du processus
- COMM\_WORLD.send, COMM\_WORLD.recv : envoi et réception de messages via cPickle
- o COMM WORLD.Send, COMM WORLD.Recv : envoi et réception de tableaux Numpy
- INTEGER, FLOAT, DOUBLE, COMPLEX, ... : types des données des tableaux Numpy envoyés et reçus

イロト イ母ト イヨト

つくい

[Communication point à point](#page-18-0) [Communication collective](#page-28-0) [Notion de maître-esclave](#page-44-0) Interfacage

## Communication point à point non bloquante

#### Exemple

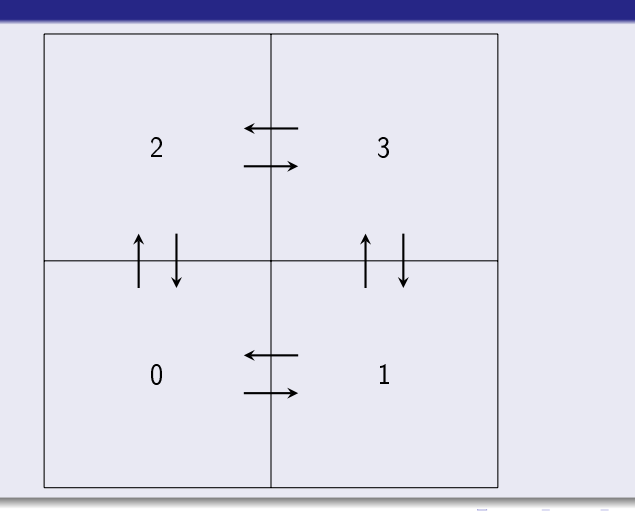

Loïc Gouarin [Utilisation de MPI avec Python](#page-0-0)

[Communication point à point](#page-18-0) [Communication collective](#page-28-0) [Notion de maître-esclave](#page-44-0) Interfacage

## Communication point à point non bloquante

#### Exemple

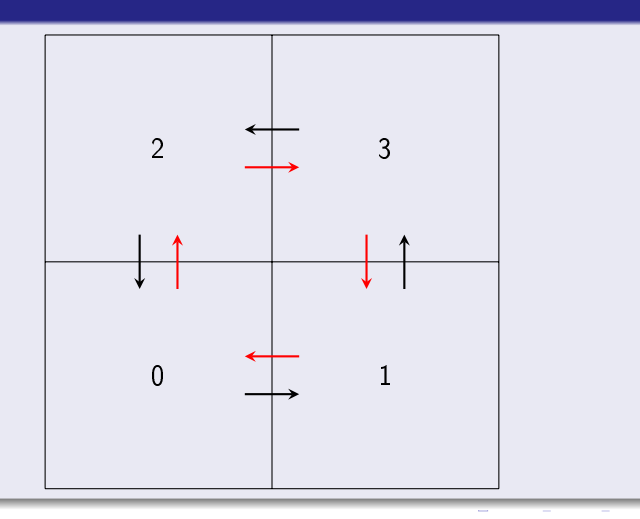

Loïc Gouarin [Utilisation de MPI avec Python](#page-0-0)

[Communication point à point](#page-18-0) [Communication collective](#page-28-0) [Notion de maître-esclave](#page-44-0) [Interfaçage](#page-52-0)

## Communication point à point non bloquante

```
import mpi4py.MPI as mpi
rang, size = mpi.COMM_WORLD.rank, mpi.COMM_WORLD.size
if rang == 0:
   voisins = [2, 1]if rang == 1:
   voisins =[0, 3]if rang == 2:
   voisins = [3, 0]if rang == 3:
    voisins = \lceil 1, 2 \rceilrecvalue = \Boxfor v in voisins:
    mpi.COMM_WORLD.Isend([np.arange(1000), mpi.INT], v, tag=10*v + rang)
for v in voisins:
    recvalue.append(np.empty(1000, dtype=np.int))
    mpi.COMM_WORLD.Recv([recvalue[-1], mpi.INT], v, tag=10*rang + v)
print rang, voisins, recvalue
```
[Communication point à point](#page-18-0) [Communication collective](#page-28-0) [Notion de maître-esclave](#page-44-0) Interfacage

## Synchronisation globale

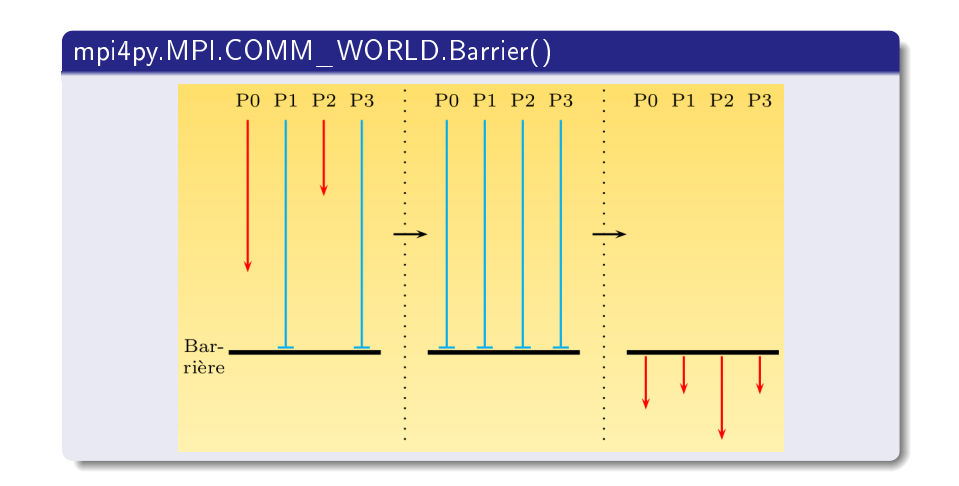

イロト イ母ト イヨト

<span id="page-28-0"></span>つくへ

 $\Rightarrow$ э

 $\leftarrow$ 

[Communication point à point](#page-18-0) [Communication collective](#page-28-0) [Notion de maître-esclave](#page-44-0) Interfacage

## Diffusion générale

- $\bullet$  bcast(obj = None, root = 0)
- $\bullet$  Bcast(buf, root = 0)

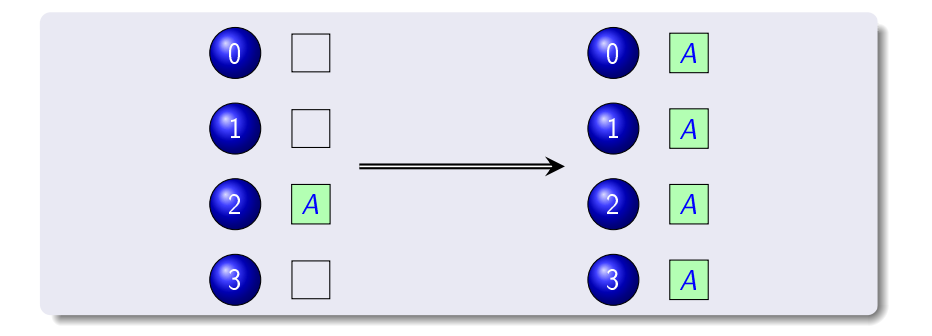

**K ロ ⊁ K 何 ⊁ K 手** 

つくへ

э

## Diffusion générale

[Communication point à point](#page-18-0) [Communication collective](#page-28-0) [Notion de maître-esclave](#page-44-0) [Interfaçage](#page-52-0)

#### Exemple avec cPickle

```
import mpi4py.MPI as mpi
if mpi.COMM_WORLD.rank == 0:
    a = [(1, 2), {2 : 'toto', 3 : 'titi'}]a = mpi. COMM_WORLD. bcast(a, 0)
else:
    a = mpi. COMM_WORLD. bcast (None, 0)
```
print a

K ロ ▶ | K 何 ▶ | K ヨ ▶ | K ヨ ▶ | |

∍

[Communication point à point](#page-18-0) [Communication collective](#page-28-0) [Notion de maître-esclave](#page-44-0) [Interfaçage](#page-52-0)

## Diffusion générale

#### Exemple avec numpy

```
import mpi4py.MPI as mpi
import numpy as np
```

```
n = 10
```

```
a = np. empty(n)
```

```
if mpi.COMM_WORLD.rank == 0:
    a = npu. linspace(0, 1, n)
```
mpi.COMM\_WORLD.Bcast([a, mpi.DOUBLE], 0) print a

K ロ ▶ K 何 ▶ K ヨ ▶ K ヨ ▶

[Communication point à point](#page-18-0) [Communication collective](#page-28-0) [Notion de maître-esclave](#page-44-0) [Interfaçage](#page-52-0)

## Communication dispersive

- scatter(sendobj=None, recvobj=None, root = 0)
- Scatter(sendbuf, recvbuf, root =  $0$ )

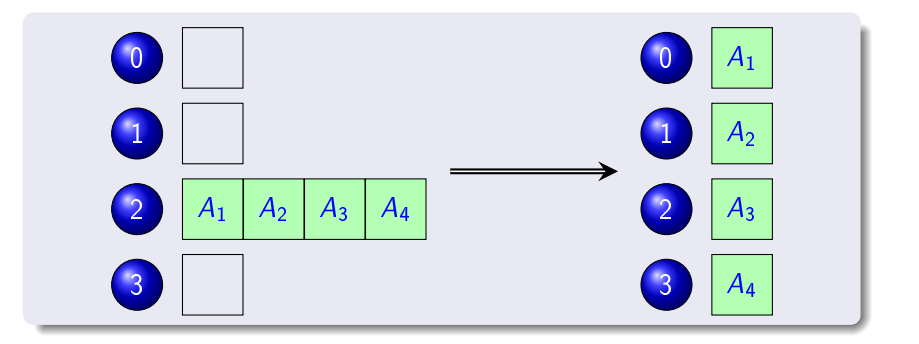

Loïc Gouarin [Utilisation de MPI avec Python](#page-0-0)

**K ロ ▶ | K 伺 ▶ | K 手** 

 $\Omega$ 

[Communication point à point](#page-18-0) [Communication collective](#page-28-0) [Notion de maître-esclave](#page-44-0) [Interfaçage](#page-52-0)

## Communication dispersive

#### Exemple avec cPickle

```
import mpi4py.MPI as mpi
if mpi.COMM_WORLD.rank == 0:
    a = [(1, 2), {2 : 'toto', 3 : 'titi'}]a = mpi. COMM_WORLD. scatter(a, 0)
else:
    a = mpi. COMM_WORLD. scatter(None, 0)
```
print a

イロト イ母ト イヨト

[Communication point à point](#page-18-0) [Communication collective](#page-28-0) [Notion de maître-esclave](#page-44-0) [Interfaçage](#page-52-0)

## Communication dispersive

#### Exemple avec numpy

```
import mpi4py.MPI as mpi
import numpy as np
n = 16b = np. empty(n/4)if mpi.COMM_WORLD.rank == 0:
    a = npu. linspace(0, 1, n)
    mpi.COMM_WORLD.Scatter([a, mpi.DOUBLE], [b, mpi.DOUBLE], 0)
else:
    mpi.COMM_WORLD.Scatter(None, [b, mpi.DOUBLE], 0)
print b
```
イロト イ母 トイヨ トイヨト

∍

## Rassembler

[Communication point à point](#page-18-0) [Communication collective](#page-28-0) [Notion de maître-esclave](#page-44-0) Interfacage

- **•** gather(sendobj=None, recvobj=None, root = 0)
- Gather(sendbuf, recvbuf, root  $= 0$ )

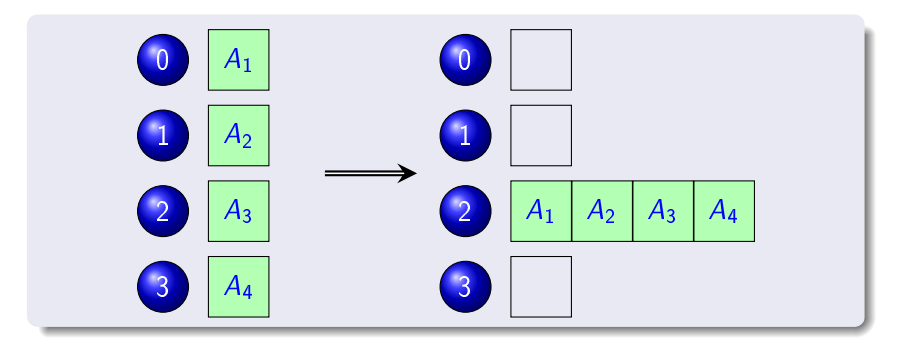

**K ロ ▶ | K 伊 ▶ | K 回** 

つくへ

## Rassembler

[Communication point à point](#page-18-0) [Communication collective](#page-28-0) [Notion de maître-esclave](#page-44-0) [Interfaçage](#page-52-0)

#### Exemple avec cPickle

```
import mpi4py.MPI as mpi
```

```
if mpi.COMM_WORLD.rank == 0:
    a = (1, 2)a = mpi.COMM_WORLD.gather(a, 0)
    print a
else:
    a = \{2: \text{ 'toto'}, 3: \text{ 'titi'}\}mpi.COMM_WORLD.gather(a, 0)
```
イロメ イ母メ イヨメ イヨメ

э

 $\Omega$ 

#### Rassembler

#### Exemple avec numpy

```
import mpi4py.MPI as mpi
import numpy as np
n = 4rank = mpi.COMM_WORLD.rank
```

```
size = mpi.COMM_WORLD.size
```

```
interval = mpi.COMM_WORLD.size * n - 1
```

```
deb = float(n*rank)/intervalfin = float(n*(rank + 1) - 1)/interval
a = np. linspace(deb, fin, n)
```

```
if mpi.COMM_WORLD.rank == 0:
   b = np.empty(n * size)mpi.COMM_WORLD.Gather([a, mpi.DOUBLE], [b, mpi.DOUBLE], 0)
```
else:

```
mpi.COMM_WORLD.Gather([a, mpi.DOUBLE], None, 0)
```

```
if rank == 0:
```
[Communication point à point](#page-18-0) [Communication collective](#page-28-0) [Notion de maître-esclave](#page-44-0)

[Interfaçage](#page-52-0)

## Tout rassembler

[Communication point à point](#page-18-0) [Communication collective](#page-28-0) [Notion de maître-esclave](#page-44-0) [Interfaçage](#page-52-0)

- allgather(sendobj=None, recvobj=None)
- Allgather(sendbuf, recvbuf)

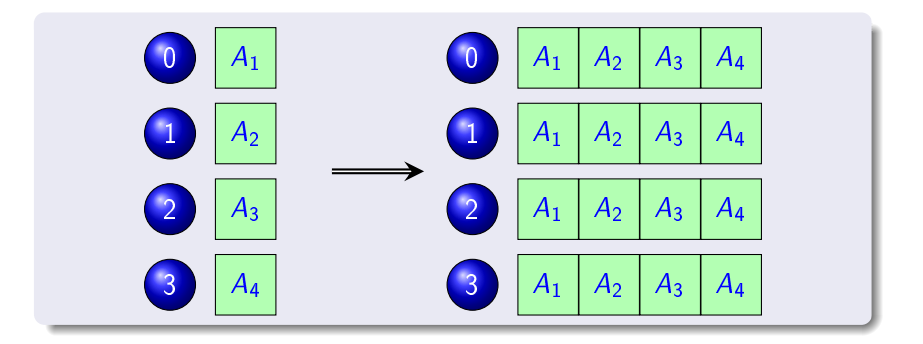

∢ ロ ▶ → (母 ▶ → ヨ ▶

 $QQ$ 

## Rassembler

[Communication point à point](#page-18-0) [Communication collective](#page-28-0) [Notion de maître-esclave](#page-44-0) [Interfaçage](#page-52-0)

#### Exemple avec cPickle

```
import mpi4py.MPI as mpi
```

```
if mpi.COMM_WORLD.rank == 0:
    a = (1, 2)a = mpi.COMM_WORLD.gather(a, 0)
    print a
else:
    a = \{2: \text{ 'toto'}, 3: \text{ 'titi'}\}mpi.COMM_WORLD.gather(a, 0)
```
イロメ イ母メ イヨメ イヨメ

э

 $\Omega$ 

#### Rassembler

#### Exemple avec numpy

```
import mpi4py.MPI as mpi
import numpy as np
n = 4rank = mpi.COMM_WORLD.rank
```

```
size = mpi.COMM_WORLD.size
```

```
interval = mpi.COMM_WORLD.size * n - 1
```

```
deb = float(n*rank)/intervalfin = float(n*(rank + 1) - 1)/interval
a = np. linspace(deb, fin, n)
```

```
if mpi.COMM_WORLD.rank == 0:
   b = np.empty(n * size)mpi.COMM_WORLD.Gather([a, mpi.DOUBLE], [b, mpi.DOUBLE], 0)
```
else:

```
mpi.COMM_WORLD.Gather([a, mpi.DOUBLE], None, 0)
```

```
if rank == 0:
```
[Communication point à point](#page-18-0) [Communication collective](#page-28-0) [Notion de maître-esclave](#page-44-0)

[Interfaçage](#page-52-0)

[Communication point à point](#page-18-0) [Communication collective](#page-28-0) [Notion de maître-esclave](#page-44-0) [Interfaçage](#page-52-0)

## Echanges croisés

- alltoall(sendobj=None, recvobj=None)
- Alltoall(sendbuf, recvbuf)

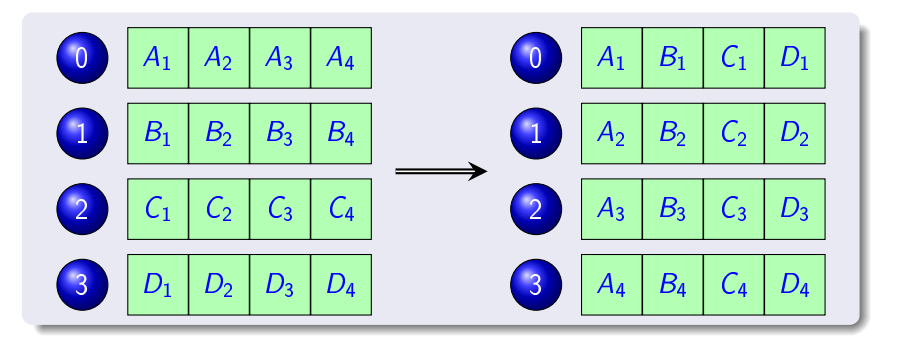

**K ロ ト K 伊 ト K ヨ ト** 

э

э

つくへ

## Réduction

...

 $\bullet$ 

[Communication point à point](#page-18-0) [Communication collective](#page-28-0) ion de maître-esclave [Interfaçage](#page-52-0)

- reduce(sendobj=None, recvobj=None,  $op=SUM$ , root=0)
- Reduce(sendbuf, recvbuf,  $op = SUM$ , root=0)
- allreduce(sendobj=None, recvobj=None, op=SUM)
- Alleduce(sendbuf, recvbuf, op=SUM)
- · mpi4py.MPI.SUM : somme des éléments
- · mpi4py.MPI.PROD : produit des éléments
- · mpi4py.MPI.MAX : recherche du maximum
- o mpi4py.MPI.MIN : recherche du minimum
- o *mpi4py.MPI.MAXLOC* recherche de l'indice du maximum
- o *mpi4py.MPI.MINLOC* : recherche de l'indice du minimum

#### Réduction

#### On reprend notre classe point en y ajoutant

```
def \_add_-(self, p2):return point(0, self.x + p2.x, self.y + p2.y)
```
#### Exemple avec cPickle

```
import mpi4py.MPI as mpi
from point import point
```

```
rank = mpi.COMM_WORLD.rank
p1 = point(0, rank, rank + 1)
```

```
p2 = mpi.COMM_WORLD.allreduce(p1, mpi.SUM)
print p2
```
イロメ イ母メ イヨメ イヨメ

Ė

 $QQ$ 

## Idée générale

[Communication point à point](#page-18-0) [Communication collective](#page-28-0) [Notion de maître-esclave](#page-44-0) Interfacage

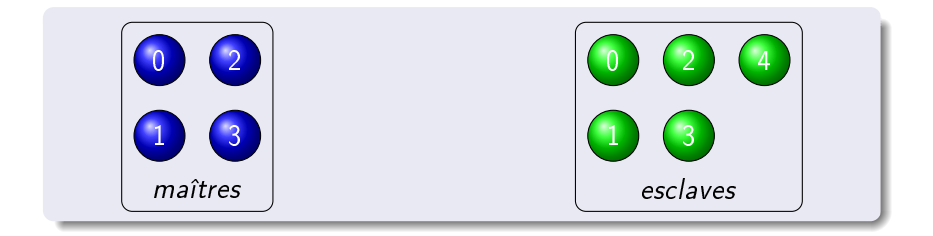

Loïc Gouarin [Utilisation de MPI avec Python](#page-0-0)

メロト メ都 トメ 重 トメ 差 トッ

<span id="page-44-0"></span>目

## Idée générale

[Communication point à point](#page-18-0) [Communication collective](#page-28-0) [Notion de maître-esclave](#page-44-0) Interfacage

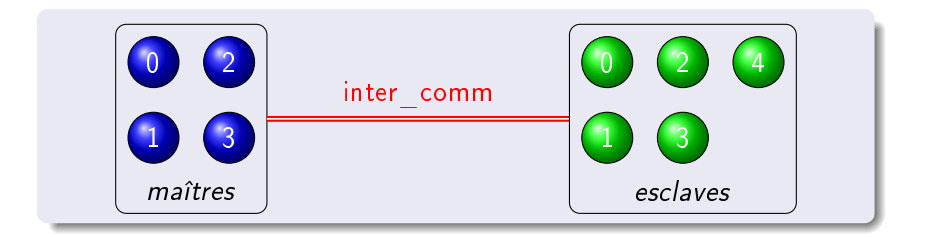

Loïc Gouarin [Utilisation de MPI avec Python](#page-0-0)

メロト メ都 トメ 重 トメ 差 トッ

目

## Idée générale

[Communication collective](#page-28-0) [Notion de maître-esclave](#page-44-0) Interfacage

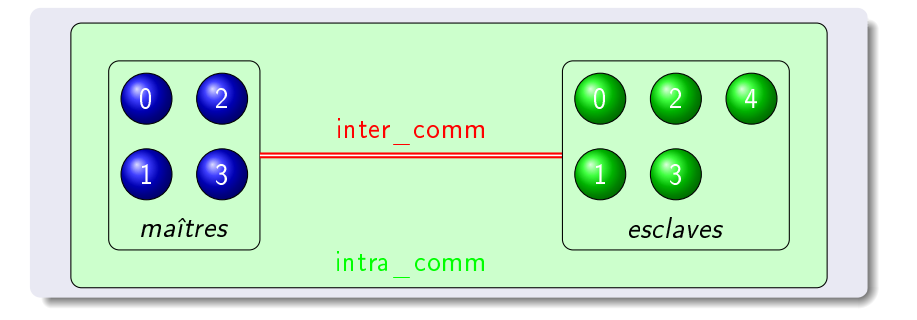

Loïc Gouarin [Utilisation de MPI avec Python](#page-0-0)

メロメ メ部メ メきメ メきメー

目

[Communication point à point](#page-18-0) [Communication collective](#page-28-0) [Notion de maître-esclave](#page-44-0) [Interfaçage](#page-52-0)

## La fonction Spawn

#### Création d'un lien entre maîtres et esclaves

Comm.Spawn(self, command, args=None, maxprocs=1, info=INFO\_NULL, root=0)

- **.** communicateur COMM WORLD,
- **.** communicateur COMM\_SELF,
- communicateur que vous aurez créé.

Remarque : cette commande renvoie un communicateur représentant l'inter\_comm.

メロメ メ母メ メラメ

[Communication point à point](#page-18-0) [Communication collective](#page-28-0) [Notion de maître-esclave](#page-44-0) [Interfaçage](#page-52-0)

## Autres fonctions utiles

#### Comm.Get parent()

Le processus esclave demande si il a un processus maître et lequel.

#### Comm.Merge(high=False)

Création de l'intra\_comm entre le ou les maîtres et les esclaves.

#### Comm.Disconnect()

Déconnecte le processus d'un communicateur.

**K ロ ▶ | K 伊 ▶ | K 回** 

つくい

## Exemple 1

#### [Communication point à point](#page-18-0) [Communication collective](#page-28-0) [Notion de maître-esclave](#page-44-0) [Interfaçage](#page-52-0)

#### master.py

```
#!/usr/bin/env python
import mpi4py.MPI as mpi
worker = mpi.COMM_WORLD.Spawn("slave.py", None, 2, root=1)
intra = worker.Merge()print 'maitre:', mpi.COMM_WORLD.Get_rank(), \
                 intra.Get_rank(), intra.Get_size()
intra.Disconnect()
worker.Disconnect()
```
#### Attention

le fichier slave.py doit être exécutable.

イロト イ母ト イヨト

 $QQ$ 

## Exemple 1

[Communication point à point](#page-18-0) [Communication collective](#page-28-0) [Notion de maître-esclave](#page-44-0) Interfacage

#### slave.py

```
#!/usr/bin/env python
import mpi4py.MPI as mpi
master = mpi.Comm.Get_parent()
intra = master.Merge()
print 'ouvrier', intra.Get_rank(), intra.Get_size()
intra.Disconnect()
master.Disconnect()
```
Loïc Gouarin [Utilisation de MPI avec Python](#page-0-0)

イロト イ母 トイヨ トイヨト

Þ

## Exemple 2

[Communication point à point](#page-18-0) [Communication collective](#page-28-0) [Notion de maître-esclave](#page-44-0) [Interfaçage](#page-52-0)

#### master.py

```
#!/usr/bin/env python
import mpi4py.MPI as mpi
worker = mpi.COMM_SELF.Spawn("slave.py", None, 2, root=0)
```

```
intra = worker.Merge()
```

```
print 'maitre:', mpi.COMM_WORLD.Get_rank(), \
                 intra.Get_rank(), intra.Get_size()
```

```
intra.Disconnect()
worker.Disconnect()
```
On reprend le slave. py de l'exemple précédent.

イロメ イ母メ イヨメ イヨメー

∍

[Communication point à point](#page-18-0) [Communication collective](#page-28-0) [Notion de maître-esclave](#page-44-0) [Interfaçage](#page-52-0)

#### Interfacer avec swig

#### testSwig.c

```
#include "testSwig.h"
int testSwig(MPI_Comm comm, int a)
{
  int sum, size, rank;
  MPI Comm size(comm, &size);
  MPI Comm rank(comm, &rank);
  MPI Allreduce(&a, &sum, 1, MPI INT, MPI SUM, comm);
  return sum;
}
```
∢ ロ ▶ → (母 ▶ → ヨ ▶

<span id="page-52-0"></span> $\Omega$ 

[mpi4py](#page-17-0) [Communication point à point](#page-18-0) [Communication collective](#page-28-0) [Notion de maître-esclave](#page-44-0) [Interfaçage](#page-52-0) Interfacer avec swig

#### testSwig.i

```
%module testSwig
\%#include "testSwig.h"
%}
%include mpi4py/mpi4py.i
%mpi4py_typemap(Comm, MPI_Comm);
%include "testSwig.h"
```
Loïc Gouarin [Utilisation de MPI avec Python](#page-0-0)

K ロ ▶ | K 何 ▶ | K ヨ ▶ |

ヨ ト э  $\Omega$ 

[Communication point à point](#page-18-0) [Communication collective](#page-28-0) [Notion de maître-esclave](#page-44-0) [Interfaçage](#page-52-0)

#### Interfacer avec swig

#### setup.py

from distutils.core import setup, Extension import mpi4py

```
swig = mpi4py.get_include()
include = [swig, "/usr/lib/openmpi/include"]
sources = ["testSwig.c", "testSwig.i"]
```

```
setup( ext_modules = [
        Extension("_testSwig", sources = sources,
                  swig\_opts = [''-I" + swig],include_dirs = include
                  )
```
]

)

[Communication point à point](#page-18-0) [Communication collective](#page-28-0) [Notion de maître-esclave](#page-44-0) [Interfaçage](#page-52-0)

#### Interfacer avec swig

#### Création du module

\$ python setup.py build\_ext -i

#### Exemple d'utilisation

```
import mpi4py.MPI as mpi
import numpy as np
from _testSwig import testSwig
```
rank = mpi.COMM\_WORLD.Get\_rank() sum = testSwig(mpi.COMM\_WORLD, rank) print sum

メロメ メ母メ メラメ

 $QQ$ 

[Communication point à point](#page-18-0) [Communication collective](#page-28-0) [Notion de maître-esclave](#page-44-0) [Interfaçage](#page-52-0)

## Interfacer avec f2py

#### testf2py.f90

```
subroutine testf2py(comm, a, sum)
 use mpi
  implicit none
  integer :: comm
  integer :: rank, size, nlen, ierr
  integer :: a, sum
!f2py integer, intent(out):: sum
  call MPI_Comm_rank(comm, rank, ierr)
  call MPI_Comm_size(comm, size, ierr)
  call MPI_allreduce(a, sum, 1, MPI_INTEGER ,
```
MPI SUM, comm .ierr)

end subroutine testf2py

[Communication point à point](#page-18-0) [Communication collective](#page-28-0) [Notion de maître-esclave](#page-44-0) [Interfaçage](#page-52-0)

## Interfacer avec f2py

#### Création du module

\$ f2py --f90exec=mpif90 -m testf2py -c testf2py.f90

#### Exemple d'utilisation

```
import mpi4py.MPI as mpi
from testf2py import testf2py
```
rank = mpi.COMM\_WORLD.Get\_rank() sum = testf2py(mpi.COMM\_WORLD.py2f(), rank) print "processus", rank, "somme dans python", sum

イロメ イ母メ イヨメ イヨメ

[Communication point à point](#page-18-0) [Communication collective](#page-28-0) [Notion de maître-esclave](#page-44-0) [Interfaçage](#page-52-0)

#### Interfacer avec Cython

#### testcython.pyx

```
cimport mpi4py.MPI as MPI
from mpi4py.mpi_c cimport *
```

```
cdef extern from "stdio.h":
   int printf(char*, ...)
```

```
cdef int c_testcython(MPI_Comm comm, int a):
   cdef int size, rank, sum
```
MPI\_Comm\_size(comm, &size) MPI Comm rank(comm, &rank)

printf("Hello, World! I am process %d of %d.\n", rank, size)

MPI\_Allreduce(&a, &sum, 1, MPI\_INT, MPI\_SUM, comm)

```
return sum
```
[Communication point à point](#page-18-0) [Communication collective](#page-28-0) [Notion de maître-esclave](#page-44-0) [Interfaçage](#page-52-0)

## Interfacer avec Cython

#### testcython.pyx (suite)

def testcython(MPI.Comm comm not None, a ): cdef MPI\_Comm c\_comm = comm.ob\_mpi return c\_testcython(c\_comm, a)

∢ ロ ▶ → (母 ▶ → ヨ ▶

 $299$ 

Э× э

[Communication point à point](#page-18-0) [Communication collective](#page-28-0) [Notion de maître-esclave](#page-44-0) [Interfaçage](#page-52-0)

#### Interfacer avec Cython

#### setup.py

```
from distutils.core import setup, Extension
from Cython.Distutils import build_ext
import mpi4py
cythonInc = mpi4py.get_include()includeDir = [cythonInc, "/usr/lib/openmpi/include"
setup(ext_modules = [
        Extension("testcython", sources = ["testcython.pyx"],
                  cython_opts = [" - I" + cythonInc],include_dirs = includeDir
                 )],
      cmdclass = {'build_ext': build_ext}
)
```
イロメ イ母メ イヨメ イヨメー

 $2990$ 

∍

[Communication point à point](#page-18-0) [Communication collective](#page-28-0) [Notion de maître-esclave](#page-44-0) [Interfaçage](#page-52-0)

## Interfacer avec Cython

#### Création du module

\$ python setup.py build\_ext -i

#### Exemple d'utilisation

```
import mpi4py.MPI as mpi
from testcython import testcython
```

```
rank = mpi.COMM_WORLD.Get_rank()
sum = testcython(mpi.COMM_WORLD, rank)
print "processus", rank, "somme dans python", sum
```
K ロ ▶ K 何 ▶ K ヨ ▶ K ヨ ▶

つくい

#### [Ressources](#page-62-0)

## Plan

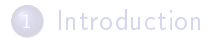

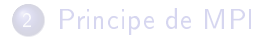

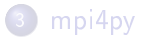

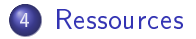

Loïc Gouarin [Utilisation de MPI avec Python](#page-0-0)

 $\leftarrow$   $\Box$ 

Æ  $\mathbf{p}$ 一本語  $\,$   $\,$ 重  $\rightarrow$ ×

<span id="page-62-0"></span>Ε

#### [Ressources](#page-62-0)

- [cours MPI de l'IDRIS](http://www.idris.fr/data/cours/parallel/mpi/choix_doc.html)
- o site de [mpi4py](http://mpi4py.scipy.org/)
- o site de [pyMPI](http://pympi.sourceforge.net/)

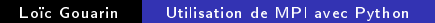

 $\leftarrow$ 

Æ  $\mathbf{p}$ 4 重 <span id="page-63-0"></span>目

 $\leftarrow$   $\equiv$  $\rightarrow$ 

 $\rightarrow$